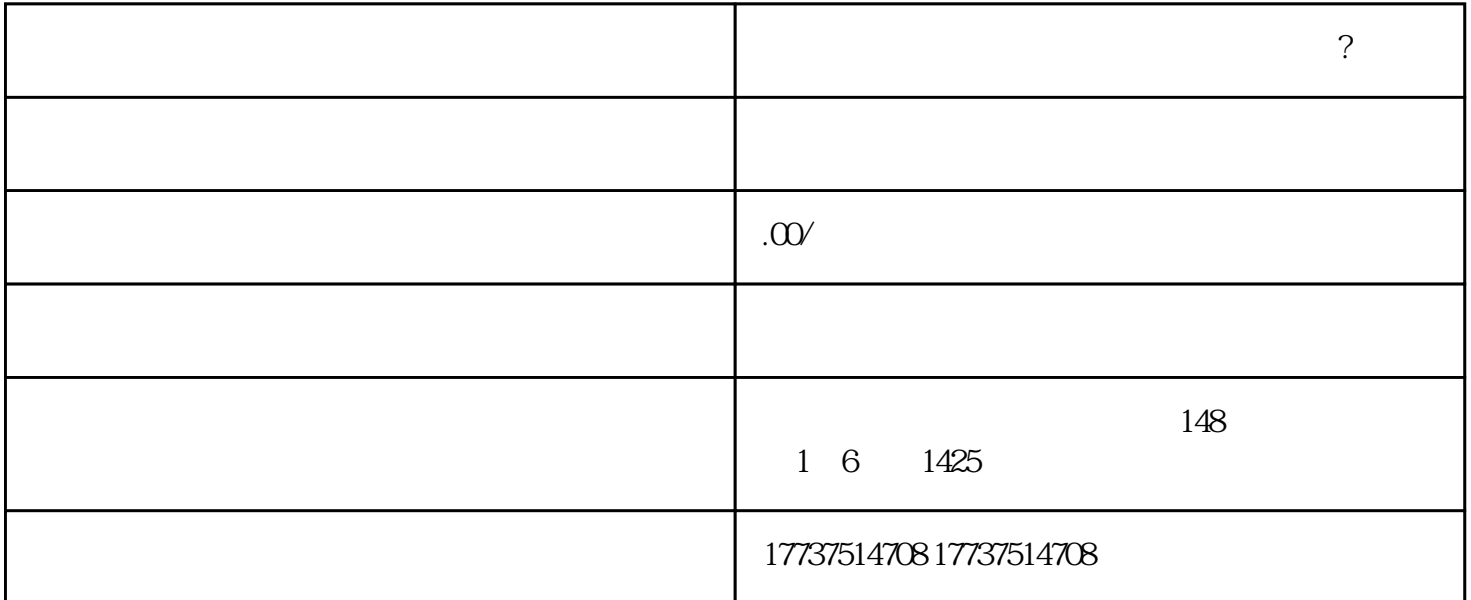

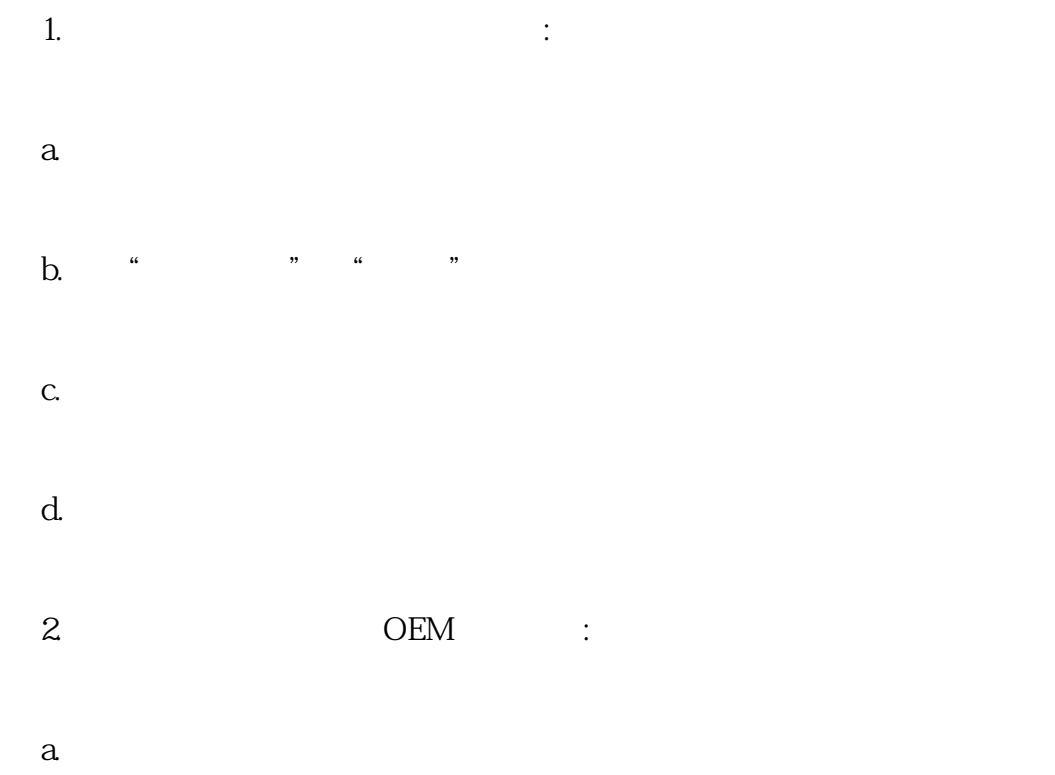

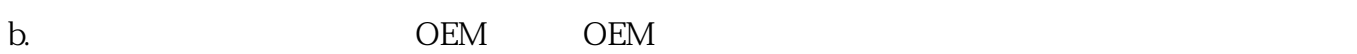

c. d.食品生产许可证、商品质量检验报告等相关注册证书和许可证。 e.  $\epsilon$ 

1.

2.市场调查:在设立类别和OEM销售之前,进行市场调查是非常重要的。了解目标消费者群体的需求和

 $3.$  $4.$ 

简而言之,建立健康食品鱼油类别和OEM销售健康产品海洋提取物鱼油需求和程序,注重产品质量、品